## 

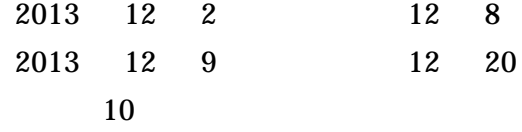

pdf

\*\*\*\*\*\*@iwate-med.ac.jp

 $\mathbf{1}$ 

WiFi

## **2**)アカウント作成

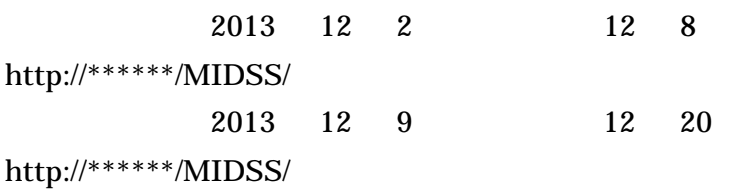

 $\begin{array}{c} \end{array}$ 

**3**)施設登録

 $[$ 

**4**)患者情報登録

[ ] [ ]

**5**)<br>データのフィードバック